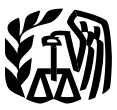

# **Publicación 584SP Qué Hay de Nuevo**<br>(Rev. enero del 2006)<br>Cat. No. 14883T

of the surgieron en la zona de desastre del huracán Treasury<br> **Registro del 24 de agosto del 2005, y<br>
Internal después del 24 de agosto del 2005, y<br>
mo están sujetas a la regla de \$100 ni a la regla** Revenue<br>Service<br>Service<br>Derdidas por del 10%, las cuales se definen más adelante **Hechos Introducción Fortuitos** Este registro está diseñado para ayudarlo(la) a **(Imprevistos)**, **indicipara por un desastre**, hecho fortuito (imprevistor) **Contiene anexos** para ayudarlo(la) **Desastres y**<br> **Desastres y de sus vehículos de motor.** Sin em-**RODOS** Sidamente. Usted deberá completar la Forma<br>4684, Casualties and Thefts (Hechos Fortuitos y **(Propiedad de Uso Personal)** Cómo Utilizar Este

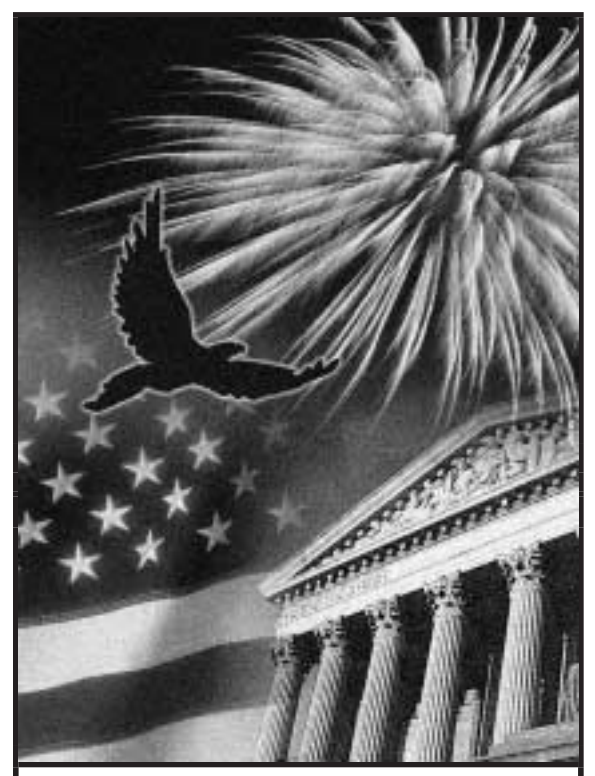

Usted puede obtener formas y otra Información más rápido y fácil por medio de:

Internet • www.irs.gov

Pérdidas provocadas por el huracán Katrina. Department Las p´erdidas de propiedad de uso personal que

usted a determinar la cantidad de una pérdida relacionada con propiedad de uso personal ocaa calcular el valor de la pérdida de su residencia bargo, estos anexos son para su información Robos), en inglés, para informar su pérdida.

Usted puede utilizar este registro siguiendo estos cinco pasos.

- 1. Lea la Publicación 547, en inglés, para saber más sobre las leyes tributarias para hechos fortuitos, desastres y robos.
- 2. Familiarícese con las definiciones de costo u otra base y valor normal en el mercado, las cuales se discuten más adelante.
- 3. Llene los Anexos del 1 al 20.
- 4. Lea las instrucciones de la Forma 4684, en inglés.
- 5. Llene la Forma 4684, en inglés, utilizando la información que usted escribió en los Anexos del 1 al 20.

Utilice la tabla más abajo para saber cómo hacer uso de los Anexos del 1 al 19 para llenar la Forma 4684, en inglés.

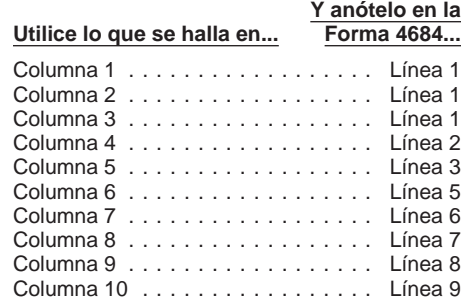

cir en su declaración de impuesto federal las. pérdidas sufridas en su domicilio, sus enseres **Valor normal en el mercado.** El valor nor-<br>domésticos y vehículos de motor. Sin embargo, mal en el mercado es el precio por el que usted no puede deducir una pérdida por un u oportunamente una reclamación de seguro para y ambos(a) tienen un conocimiento razonable tal de todas sus pérdidas por el 10% de su<br>reembolso. Cualquier reembolso que usted de todos los hechos pertinentes. Al llenar los in presento una reclamación de reembolso, usted normal en el mercado de la propiedad inmedia-<br>puede deducir únicamente la porción de la pér-<br>dida que no fue protegida por seguro.<br>dida que no fue protegida por seguro.

- 
- 
- reembolso del seguro o de otra fuente que

significa generalmente el costo original más cantidad de pérdida que puede deducir. Esto se sastre) en la Publicación 547, en inglés.

cualesquier mejoras. Si usted no adquirió la hace en la sección A de la Forma 4684, en **Pérdidas** propiedad por medio de una compra, su base se inglés. Si la pérdida fue sobre propiedad de su deste roman de su determina según lo discutido en la Publicación uso personal o del uso de su familia, hay dos determina según lo discutido en la Publicación Generalmente, usted tiene el derecho de dedu- 551, Basis of Assets (Base de los Bienes), en límites a la cantidad que podrá deducir por el<br>Cir en su declaración de impuesto federal las inglés.

desastre, hecho fortuito o robo. corresponden a pérdidas por hechos fortuitos o

tidad de su pérdida usando los pasos siguien-<br>hecho fortuito o robo envuelve más de un ar- del 2005 y que fueron provocadas por el hurates:<br>hecho fortuito o robo envuelve más de un ar- del 2005 y que fueron provocadas por el hura-<br>tículo de propiedad, usted deberá calcular la cán Katrina 1. Determine su costo u otra base en la provinciale de propiedad, usted deberá calcular la cán Katrina.<br>
piedad antes del hecho fortuito o robo. ces, combine las pérdidas para determinar la **Más información.** Vea la Public

resultado del hecho fortuito o robo. (La dis- **nal.** Al calcular una pérdida sufrida sobre bie- **Cuándo su pérdida es deducible.** Usted<br>minución en el valor normal en el mercado nes inmuebles de uso personal, el inmueble e minución en el valor normal en el mercado en el minuebles de uso personal, el inmueble en en puede generalmente deducir su pérdida por he-<br>es la diferencia entre el valor de la propie- su totalidad (es decir, con cualesqui dad inmediatamente antes e inmediata-<br>
mente después del hecho fortuito o robo.) se considera un solo artículo. Calcule la pérdida in o durante el cual el hecho fortuito o desastre solo fortuito o desastre solo en el año t

- 
- 

Costo u otra base. El costo u otra base discutió anteriormente, usted deberá calcular la cusión Disaster Area Losses (Pérdidas por De-

- 
- 

**Cantidad de la pérdida.** Usted calcula la can-<br>
tidad de su pérdida usando los pasos siguien. **Cálculo separado.** Generalmente, si un solo del huracán *Katrina* después del 24 de agosto

mente después del necho fortulo o robo.) Se considera un solo aniculo. Calcule la perdida pocurrió. Usted puede generalmente deducir una<br>3. De la cantidad menor de las cantidades siguientes: pérdida por robo sólo para el a determinadas en (1) y (2), reste cualquier • La disminución en el valor normal en el brió el robo a su propiedad. No obstante, usted<br>reembolso del seguro o de otra fuente que el propiedad entera. de la propiedad entera. usted haya recibido o espera recibir.<br>
Aplique los límites a la deducción, discutidos<br>
Aplique los límites a la deducción, discutidos<br>
más adelante, para determinar la cantidad de su<br>
Límites en la deducción. Después que h

# **Cómo Obtener Ayuda** elegibles.<br> **Elevisar el estado de su reembolso para** cuchar mensajes grabados en español

Usted puede obtener ayuda con asuntos rela- Aseg´urese de esperar por lo menos 6 • Informaci´on sobre los reembolsos. Si quicionados con sus impuestos que no han sido semanas a partir de la fecha en que us- siera revisar el estado de su reembolso aún resueltos, ordenar gratis publicaciones y ted presentó su declaración (3 semanas para el 2005, llame al 1-800-829-4477 y formas, hacer preguntas acerca de los impues-<br>
tos, así como obtener más información del IRS<br>
topres a mano su declaración de impues- automatizada en español sobre reemboltos, así como obtener mas información del IRS denga a mano su declaración de impues- automatizada en español sobre reembol-<br>de varias maneras. Al seleccionar el método de la segunda porque necesitará saber su sos o llame a de varias maneras. Al seleccionar el método de segue del 2005 porque necesitará saber su sos o llame al 1-800-829-1954. Asegú-<br>que le resulte mejor, usted tendrá acceso rápido de seguro de seguro social, su estado civil de y fácil a cualquier ayuda que necesite con los para efectos de la declaración y la canti-<br>
impuestos.<br>
ded execte en délares entres de eu re-

sus intereses y preocupaciones dentro del IRS<br>mediante la protección de sus derechos, así<br>como resolviendo problemas que no ban sido acuerdo a los temas que interesan o me-<br>como resolviendo problemas que no ban sido acuerd como resolviendo problemas que no han sido de diverdo a los temas que interesan o me- **telefónicos.** Para asegurarnos que las res-<br>solucionados a través de los canales normales diante el uso de una palabra clave. puestas q solucionados a través de los canales normales. diante el uso de una palabra clave.<br>Aunque los Defensores de los Contribuyentes de Ver los boletines del *IRS* publicados en Aunque los Defensores de los Contribuyentes values en la Ver los boletines del IRS publicados en la IRS son correctas, corteses y de una manera<br>
no pueden cambiar la lev ni hacer una decisión los últimos años.<br>
los últimos no pueden cambiar la ley ni hacer una decisión los ultimos anos.<br>Tributaria de carácter técnico los mismos pue- e Calcular sus descuentos de la retención servicios telefónicos de diversas maneras. Una tributaria de carácter técnico, los mismos pue- · · · · Calcular sus descuentos de la retención · · · · · servicios telefónicos de diversas maneras. Una den aclarar problemas que han resultado de · · · · · · · · · · · · · den aclarar problemas que han resultado de contactos previos, así como asegurar que a su para la Forma W-4 (o la Forma W-4(SP), del IRS a veces escucha las llamadas telefóni-<br>caso se le proporcione una revisión completa e en español) cas en el momento en que las mi caso se le proporcione una revisión completa e en español). cas en el momento en que las mismas se llevan<br>imparcial de las mismas per en español). cas en el momento en que las mismas se llevan

- yente al 1-877-777-4778. Este servicio menzar y operar un negocio pequeño. Tos y servicios están d<br>está disponible en español. Tos estatuban de la procesa de la provincia de la provincia de varios lugares públicos.
- Llame, escriba o envíele un fax a la oficina disponibles por medio del teléfono.<br>del Defensor del Contribuyente de su
- 
- 

Cación 1546, How To Get Help With Unresolved<br>Tax Problems (Cómo Obtener Ayuda para Pro- <sup>•</sup> Haciendo preguntas relacionadas con los para ser copiados de un disco CD-ROM<br>hlemas Tributarios no Resueltos) (abora dispo- *impue* blemas Tributarios no Resueltos), (ahora dispo- impuestos. Llame al IRS y haga sus pre- o del documento original impreso en pa-<br>nible en chino, coreano, ruso y vietnamita. (guntas en el 1-800-829-1040.) pel Además algunas nible en chino, coreano, ruso y vietnamita, guntas en el 1-800-829-1040. pel. Además, algunas oficinas del IRS,<br>además de indiés y español). e Resolviendo problemas. Usted puede así como ciertas bibliotecas, tienen el además de inglés y español). **• Resolviendo problemas.** Usted puede

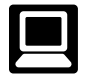

e-file gratuitos para los contribuyentes • Temas TeleTax. Llame al

- Revisar el estado de su reembolso para cuchar mensajes grabados en espa˜nol **con los Impuestos**<br>
el 2005. Pulse sobre el tema "Where's que abarcan varios<br>
My Refund' (Dónde Está Mi Reembolso) con los impuestos. My Refund" (Dónde Está Mi Reembolso).
	-
	-
	-
	-
	-
	-
	-
	- Llame gratis al Defensor del Contribu-<br>vente al 1-877-777-4778. Este servicio **ente al 1-877-777-4778.** Este servicio *in entrar y operar un negocio pequeño*

está disponible en español.<br>I lame escriba o envíele un fax a la oficina **disponibles por medio del teléfono.** Canada e *Productos*. Usted puede visitar muchas

- 
- 
- **Servicios gratis con los impuestos.** Para<br>
servicios a sus problemas tributario del *IRS*, reglamentacio-<br>
obtener información sobre los servicios a sus problemas tributarios cada día los restán disposición, obtenera Envi Internet. Usted puede tener acceso bajo, United States Government, Internal plan de pagos. Si usted necesita resolver<br>Internet. Usted puede tener acceso Revenue Service (Gobierno de los Esta- un problema relacionado con lo al cibersitio del IRS www.irs.gov las dos Unidos, Servicio de Impuestos Inter- tos, tiene preguntas sobre cómo la ley<br>24 horas del día, los siete días de la composition de impuestos inter- tributaria aplica a su declaració
	- Equipo TTY/TDD. Si usted tiene acceso puestos personal o se siente más a • Presentar su declaración por medio del a un equipo TTY/TDD, por favor, llame al gusto hablando con alguien en persona,<br>sistema electrónico e-file. Aprenda sobre 1-800-829-4059 para hacer preguntas re- visite su centro de 1-800-829-4059 para hacer preguntas reprogramas comerciales para la prepara- lacionadas con los impuestos o para or- buyente local donde podrá mostrar sus ción de la declaración y los servicios denar formas y publicaciones. 
	<br>
	archivos y registros y hablar con un(a)
- 
- impus<br>imput of ad exacta en dólares enteros de su re-<br>embolso. derectionicamente) y tenga a **Poniéndose en contacto con el Defensor del contribuyente.** Si ha tratado de resolver un versentó electrónicamente) y tenga a<br> **Contribuyente.** Si ha tratado de resolver un versento el Bajar formas, instrucciones y publica

imparcial. **a** cabo. Otra manera es pedirles a algunas per-<br>Para ponerse en contacto con su Defensor **a impuestos locales y nacionales por me-**<br>del Contribuyente: dio del correo electrónico. dio del correo electrónico.

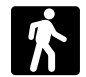

- oficinas de correos, bibliotecas y oficinas<br>del IRS para obtener ciertas formas, insé Lame al 1-800-829-4059, si usted usa el caciones. Lame al 1-800-829-3676 (ser-<br>
sistema TTY/TDD.<br>
National Caciones Compositions in trucciones y publicationes. Algunas ofici-<br>
Nisite el cibersitio www.irs.gov/advocate.<br>
- 24 horas del día, los siete días de la nos).<br> **Equipo TTY/TDD** Si usted tiene acceso puestos personal o se siente más a

puede llamar a su centro local y dejar un e Formas, instrucciones y publicaciones de utilidades de navegación. El CD de este año recado (mensaje) solicitando una cita incluye:<br>
para resolver un asunto relacionado con e For are resolver un as and rediated not all propositions of the material computer and the set of the set of the set of the set of the set of the set of the set of the set of the set of the set of the set of the set of the set

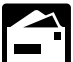

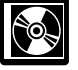

• Un CD que se expide dos veces para  $\log$  La Publicación 3207 del IRS titulada, que usted tenga los productos actualiza- Small Business Resource Guide, dos. La primera entrega se envía a fines CD-ROM 2005 (Guía de Recursos para los Ne-

- 
- 
- 
- 
- 
- 
- 
- 

P.O. Box 8903 Compre el CD-ROM al National Technical Infor-

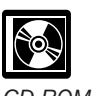

funcionario(a) del IRS en persona. No se de diciembre y la última entrega se hace gocios Pequeños, CD-ROM del 2005), en innecesita una cita, pero si prefiere, usted a fines de febrero. este en segueixa en las que se i a secondo prejoras en las

- 
- 
- 
- 
- 
- National Distribution Center **correo electrónico (e-mail).** el Producto su oportunidad para su-<br>P O Box 8003 Compre el CD-ROM al National Technical Infor- gerir cambios para ediciones futuras.

Bloomington, IL 61702-8903 mation Service (NTIS) en la ciberpágina<br>
Discos CD-ROM para productos mitación) o llame gratuitamente al<br>
publicación 1796, IRS Tax Products nutación) o llame gratuitamente al<br>
publicación 1796,

#### **Pasillo de Entrada** Anexo 1.

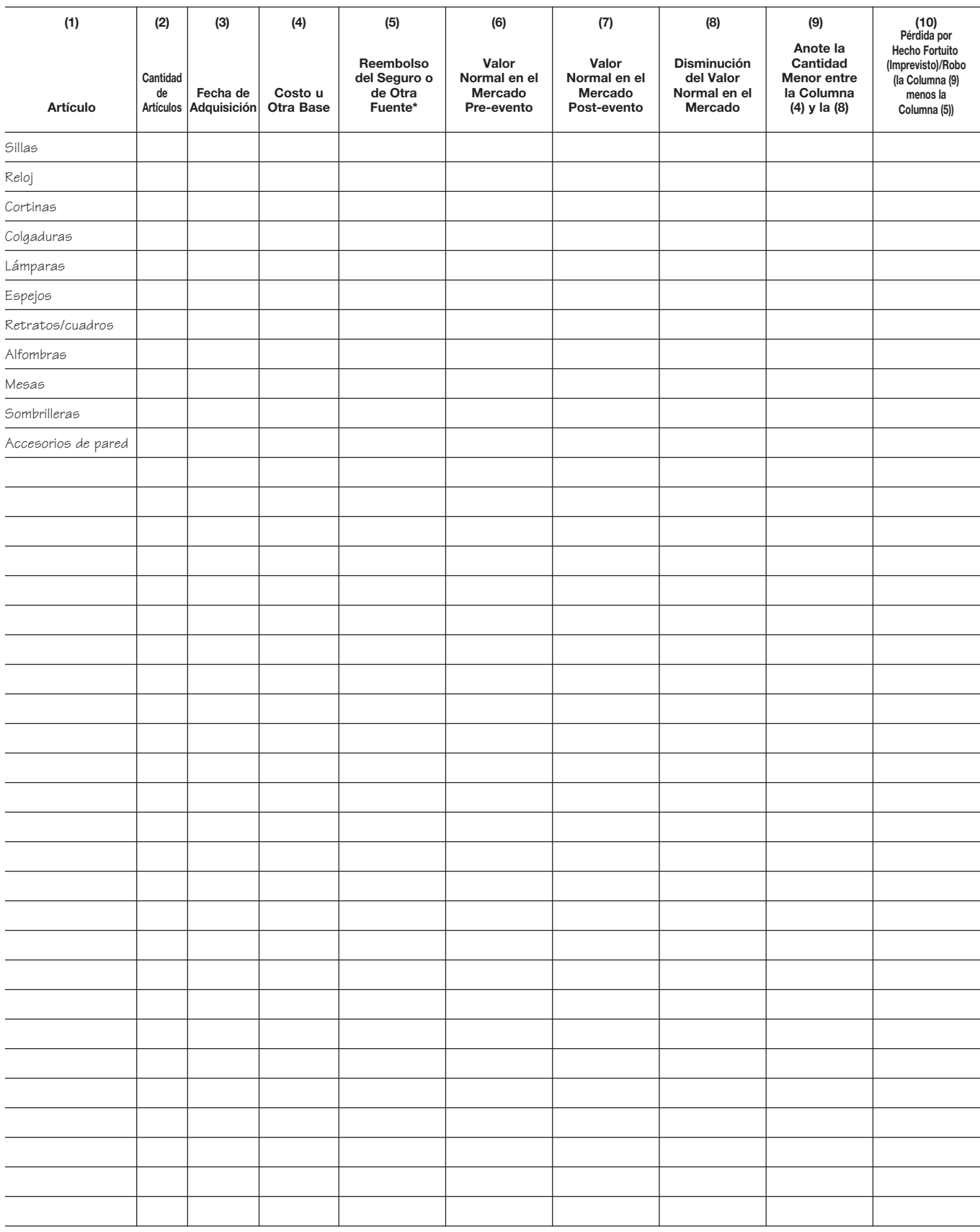

#### **Sala de Estar** Anexo 2.

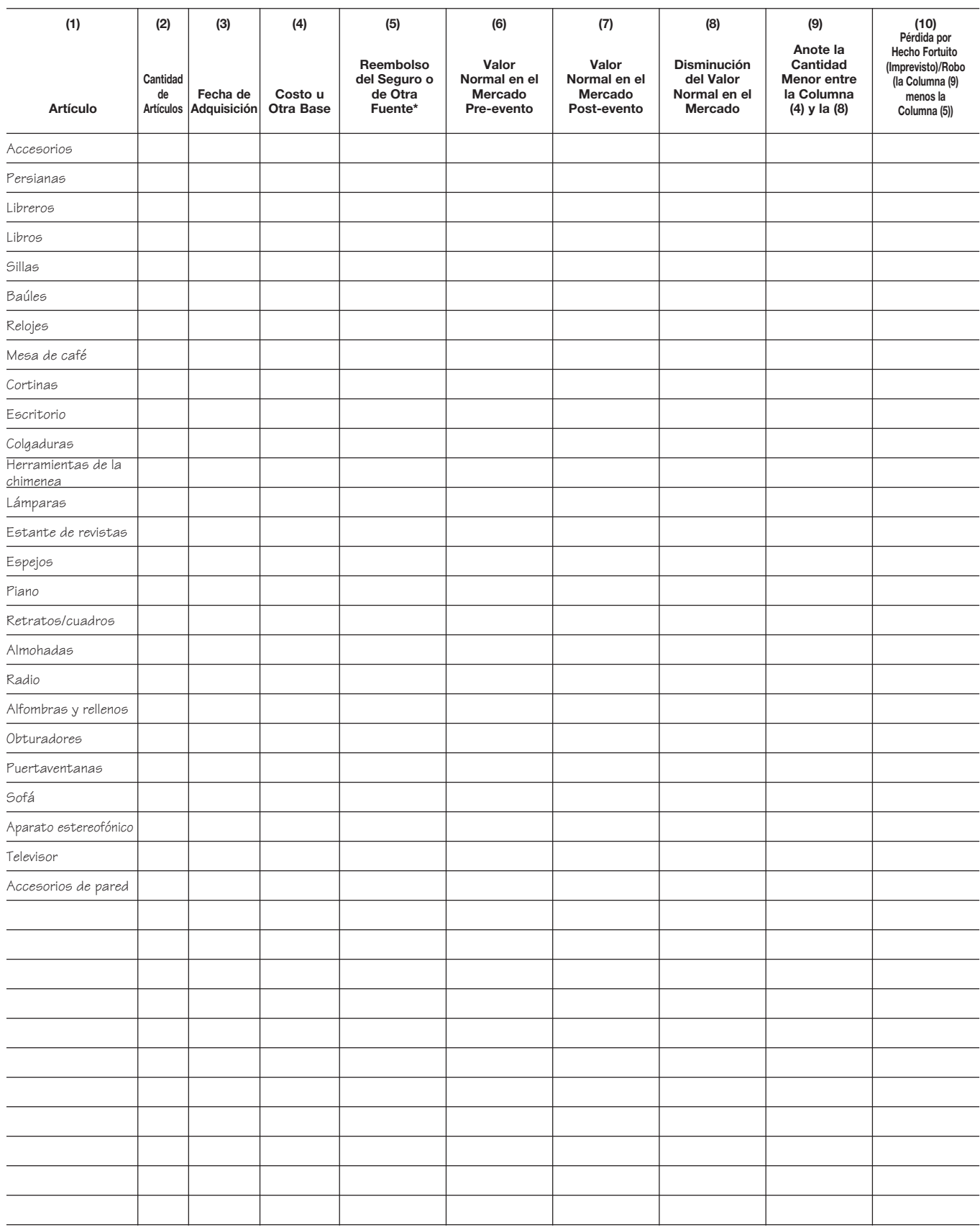

#### Anexo 3. **Comedor**

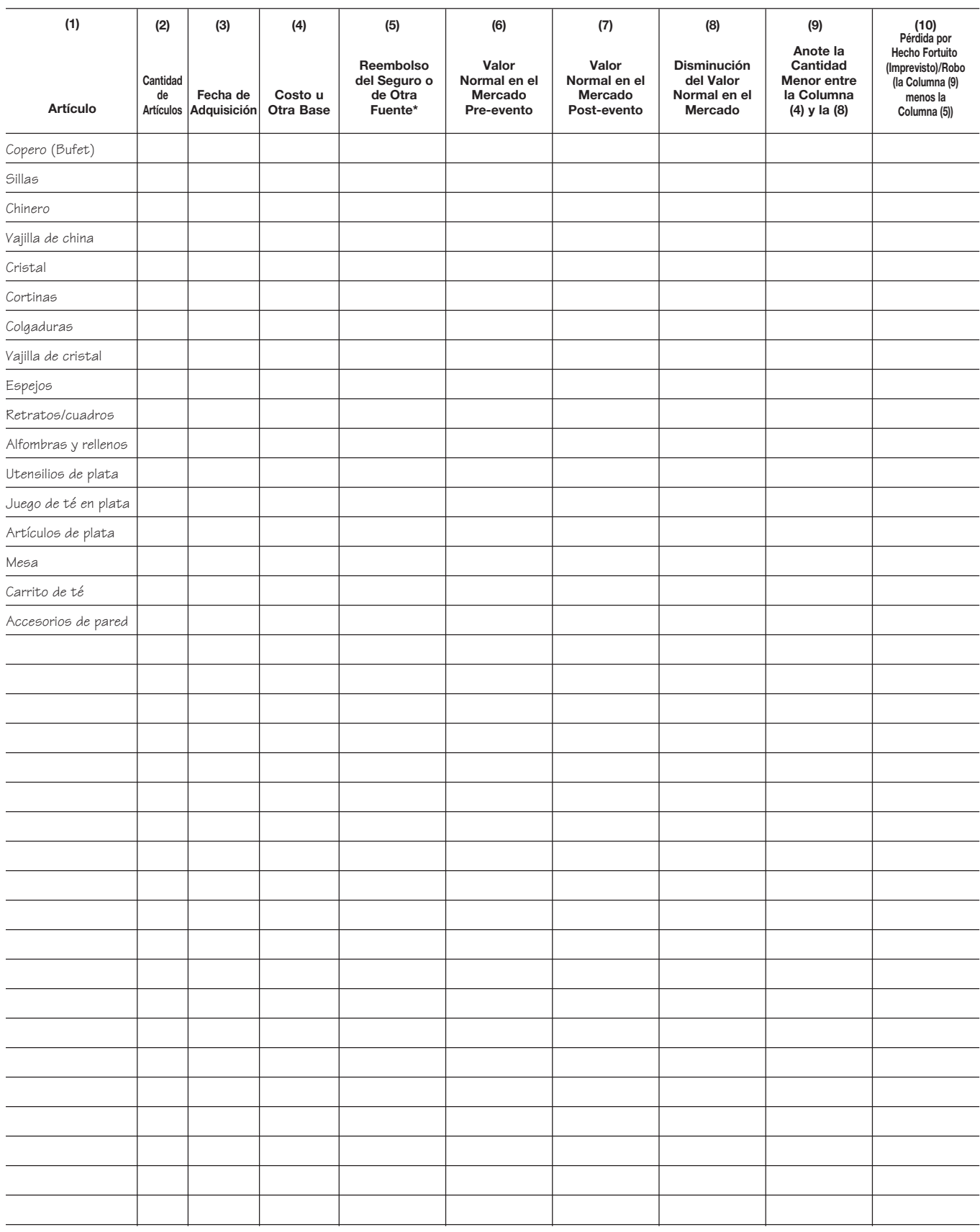

## Anexo 4. **Cocina**

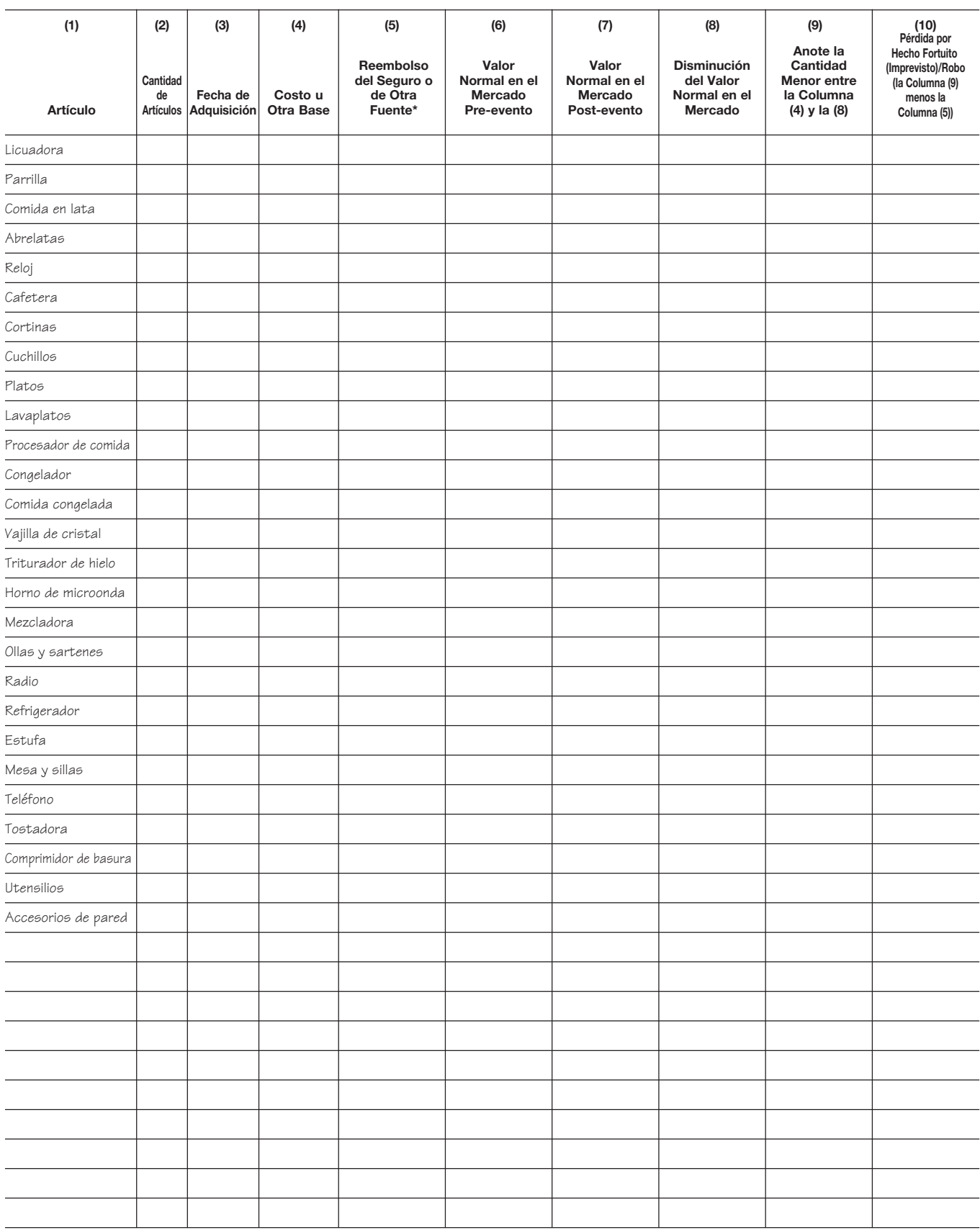

## **Cuarto de Trabajo** Anexo 5.

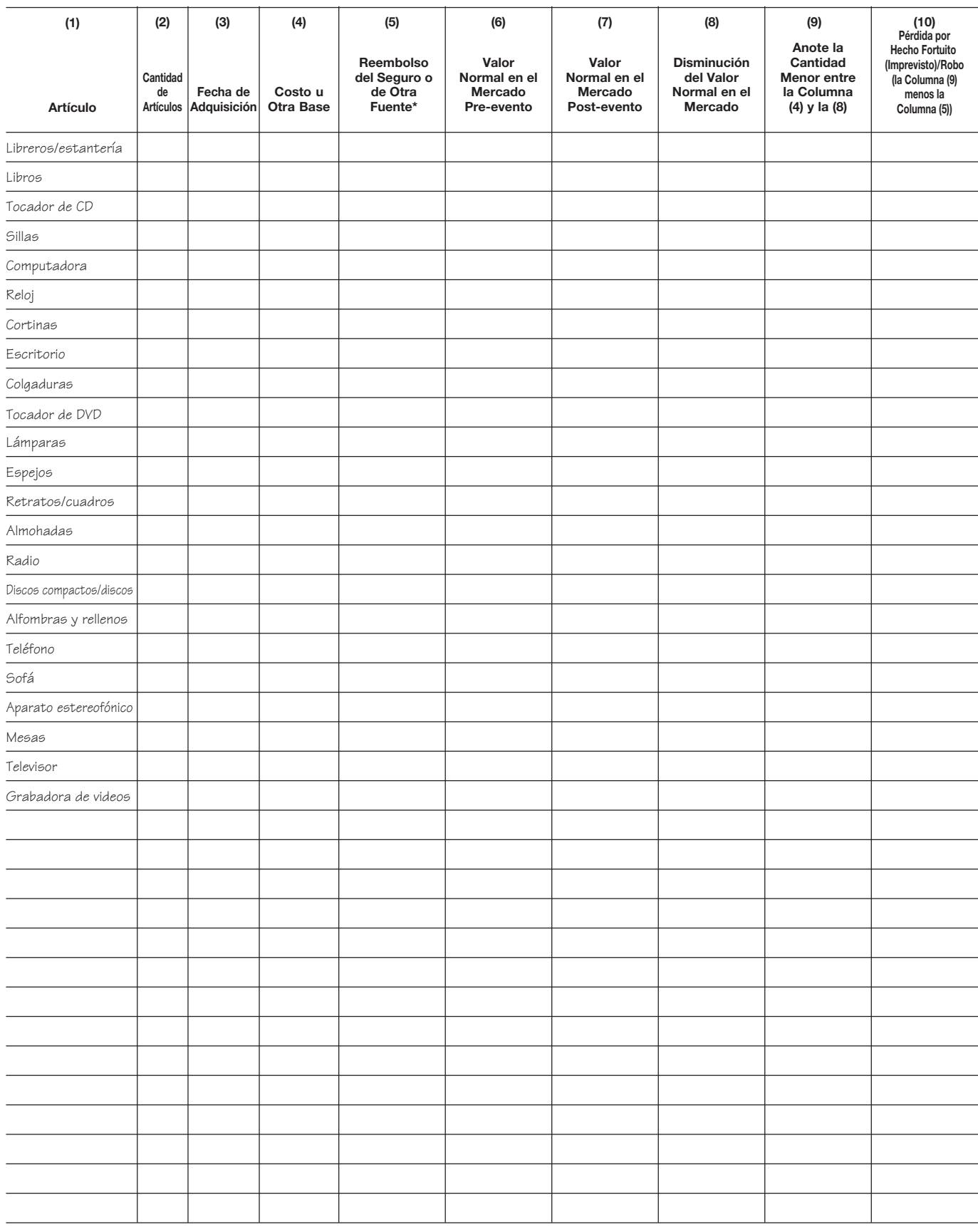

#### **Dormitorios** Anexo 6.

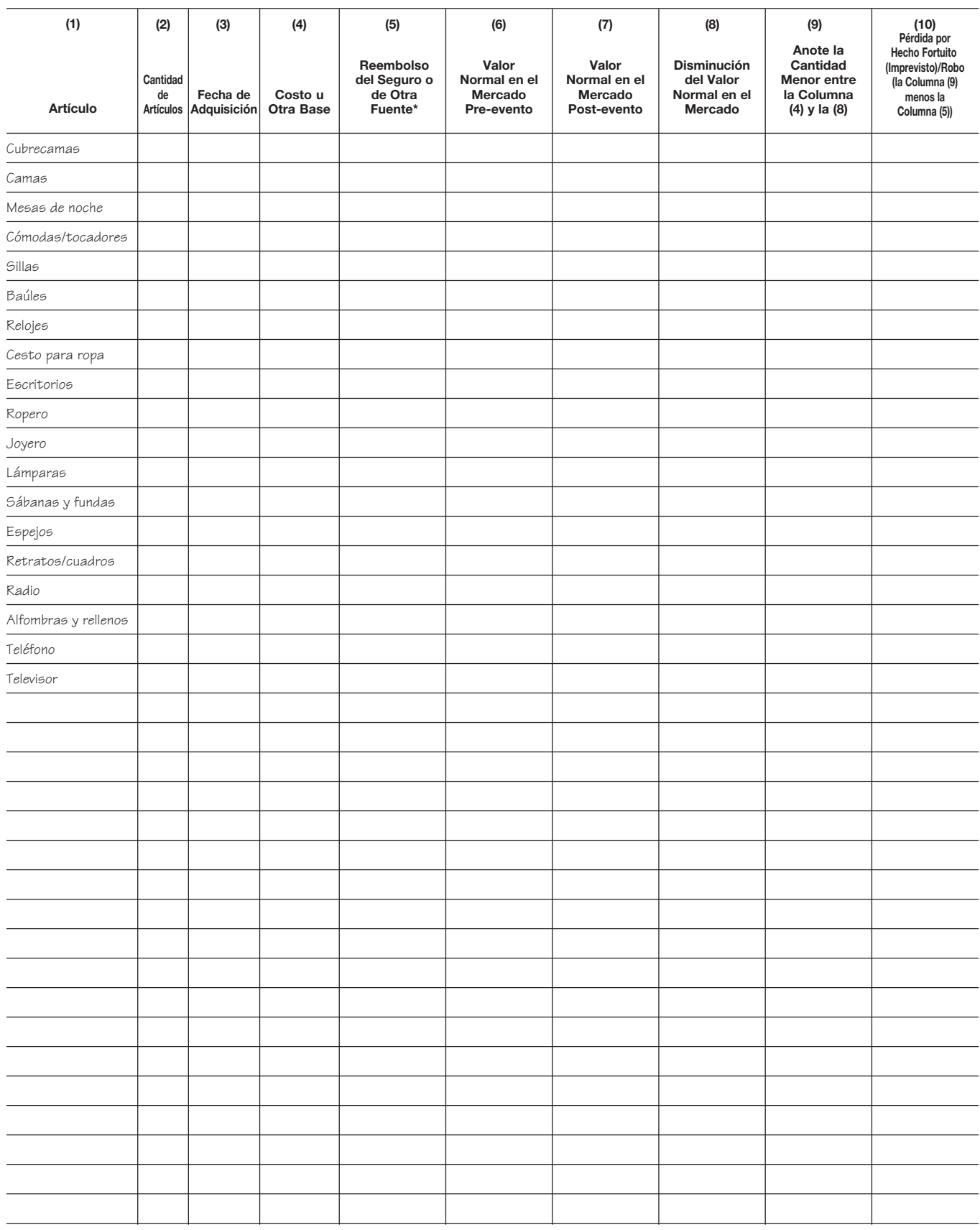

## **Baños** Anexo 7.

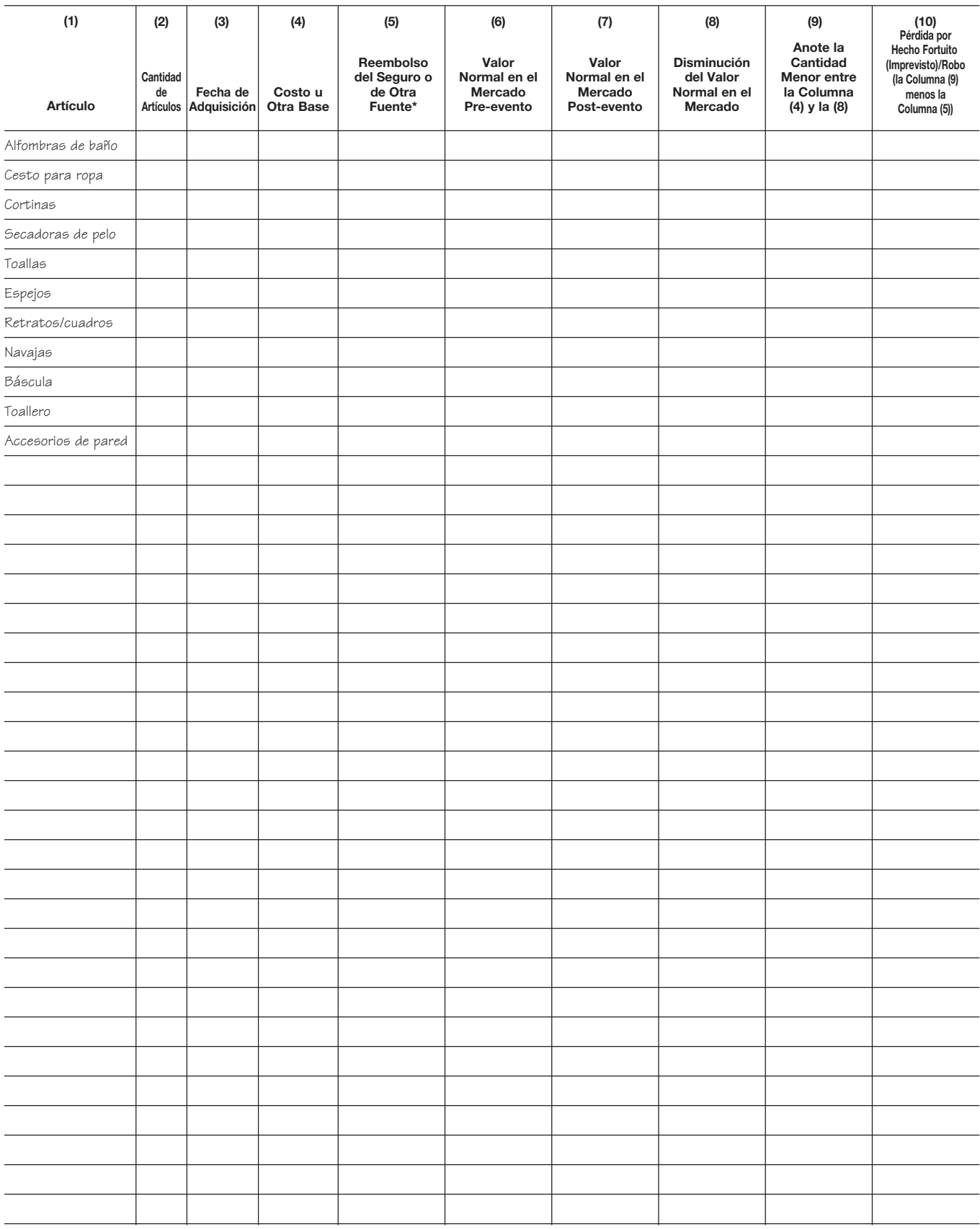

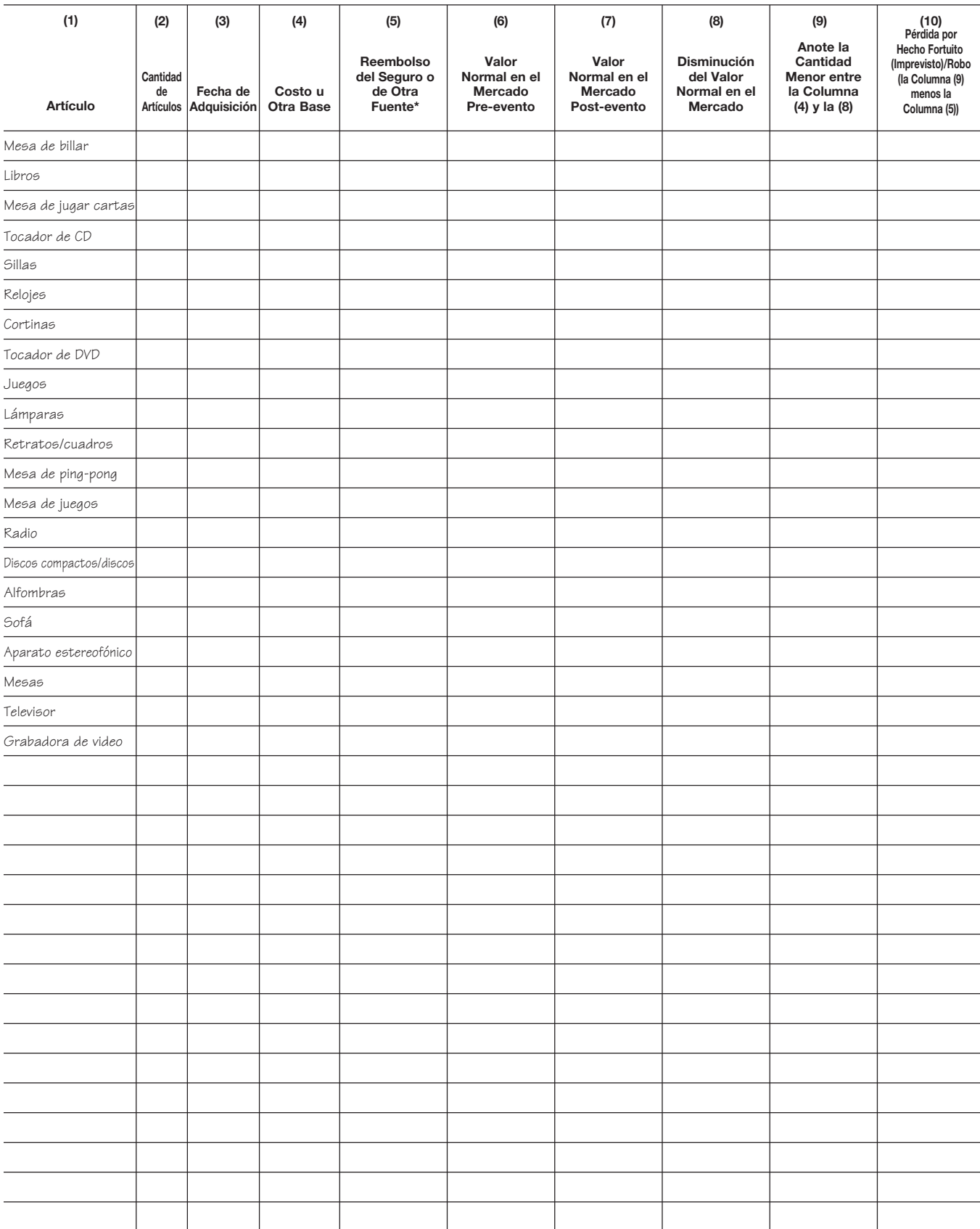

#### **Cuarto de Recreación/Juegos** Anexo 8.

#### **Lavadero y Sótano** Anexo 9.

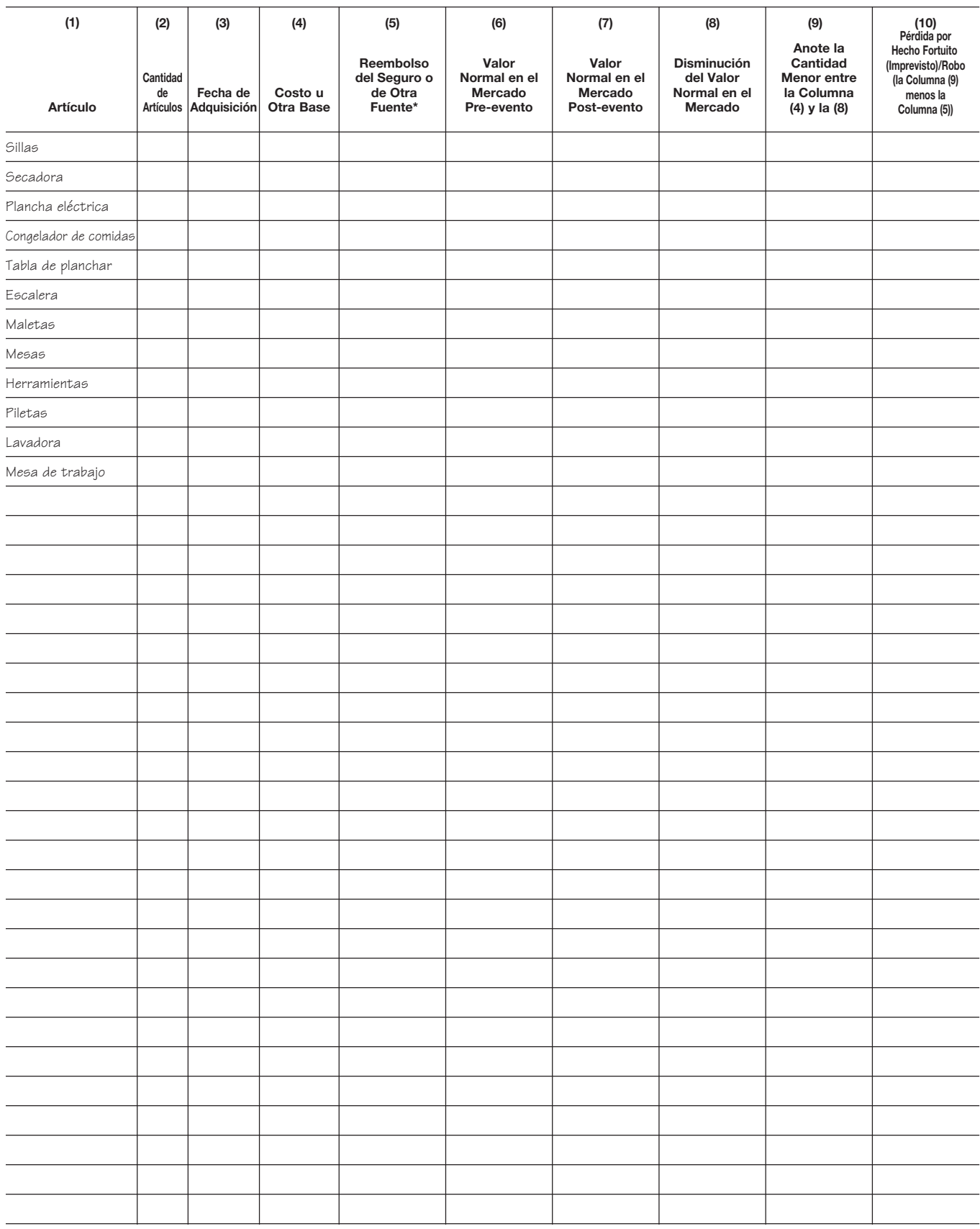

#### **Garaje** Anexo 10.

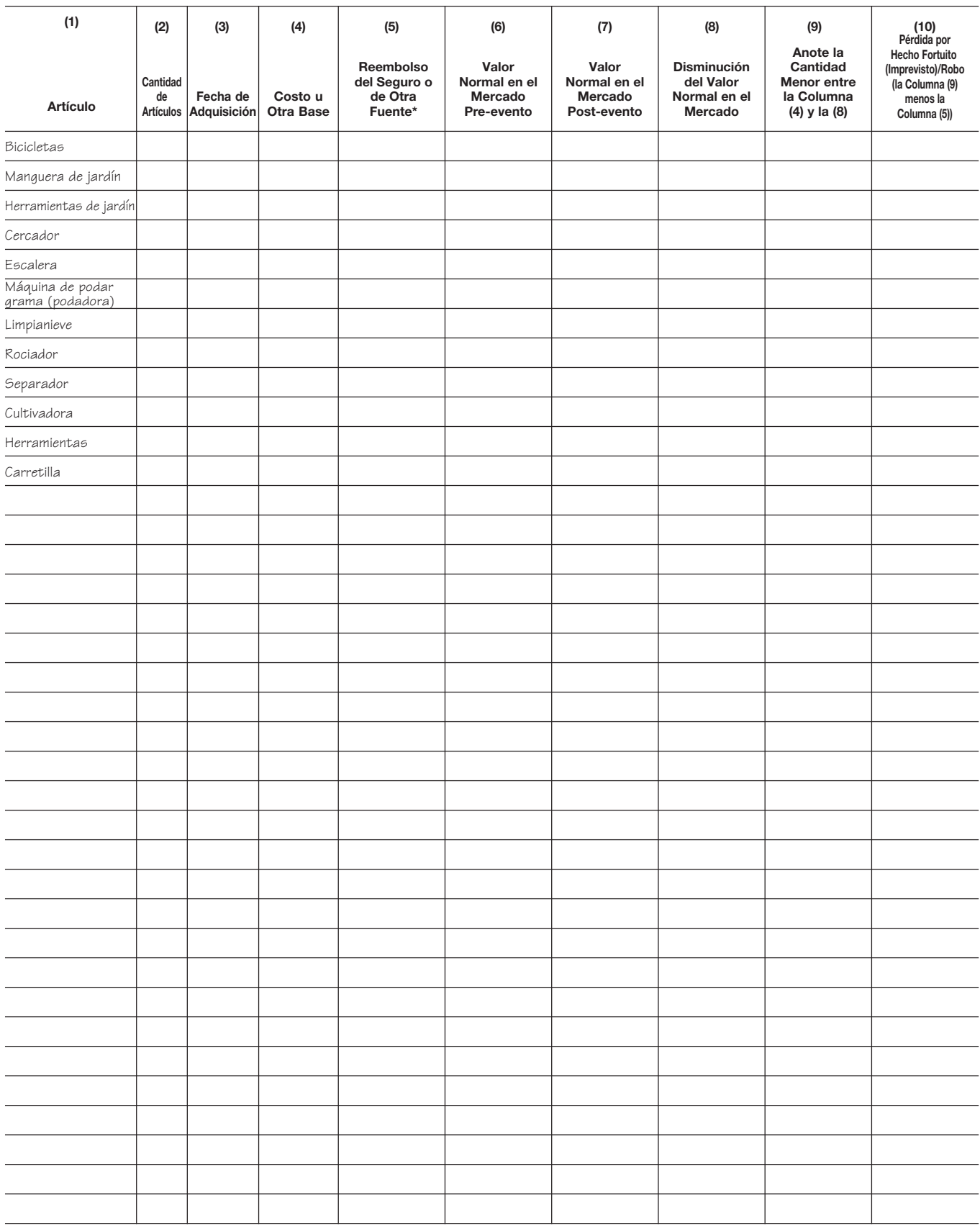

## **Equipo Deportivo** Anexo 11.

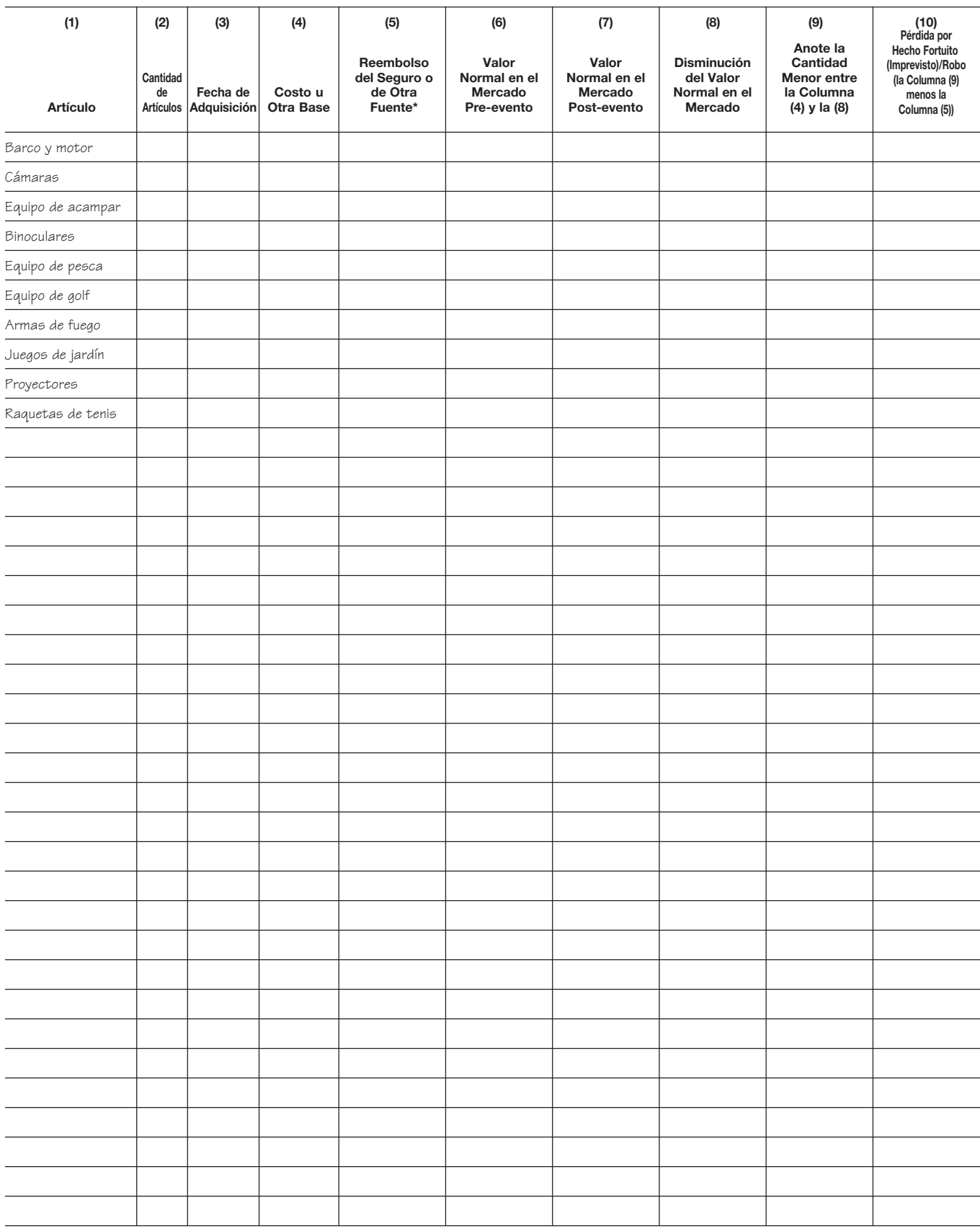

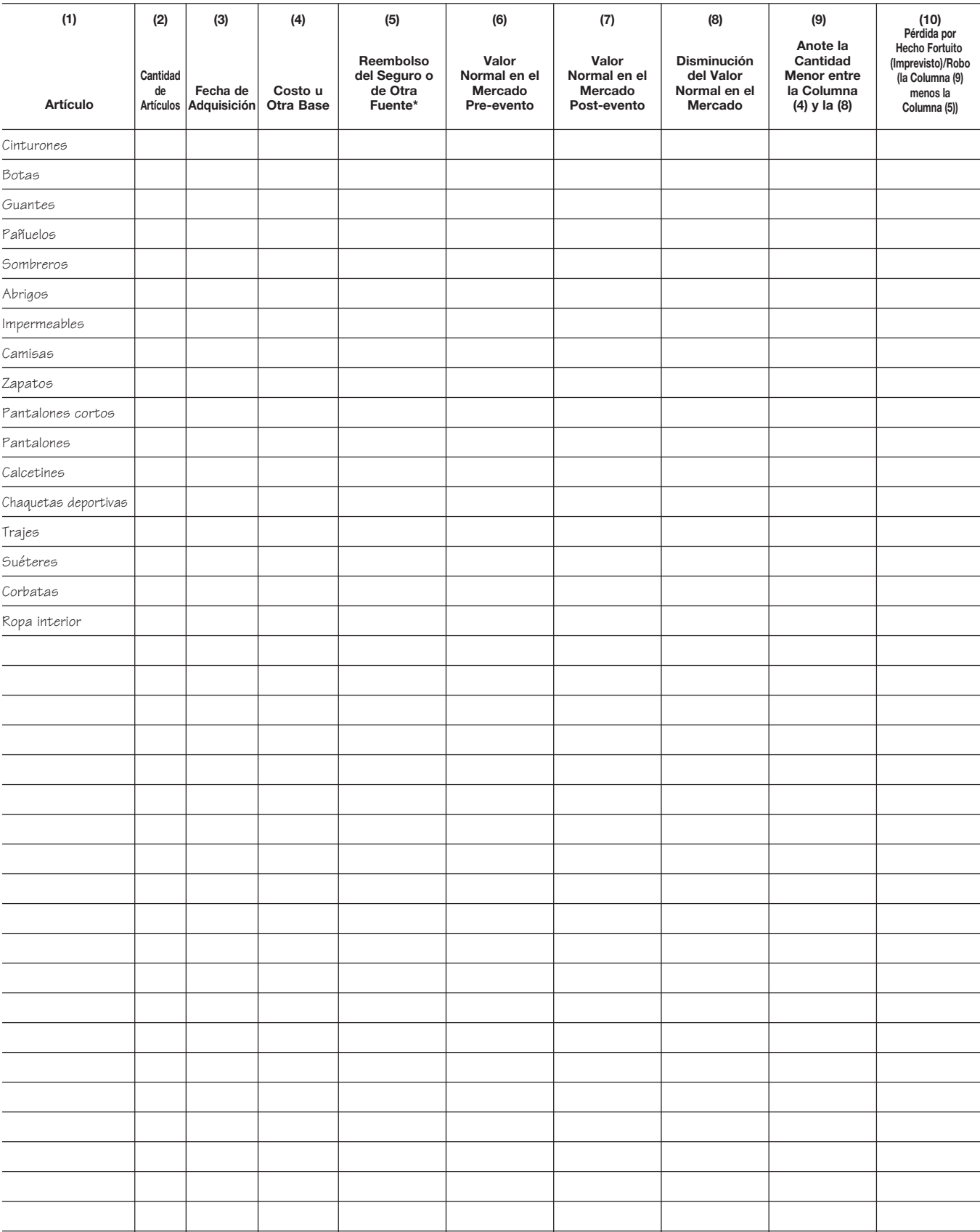

#### Anexo 12. **Ropa de Hombres**

## Anexo 13. **Ropa de Mujeres**

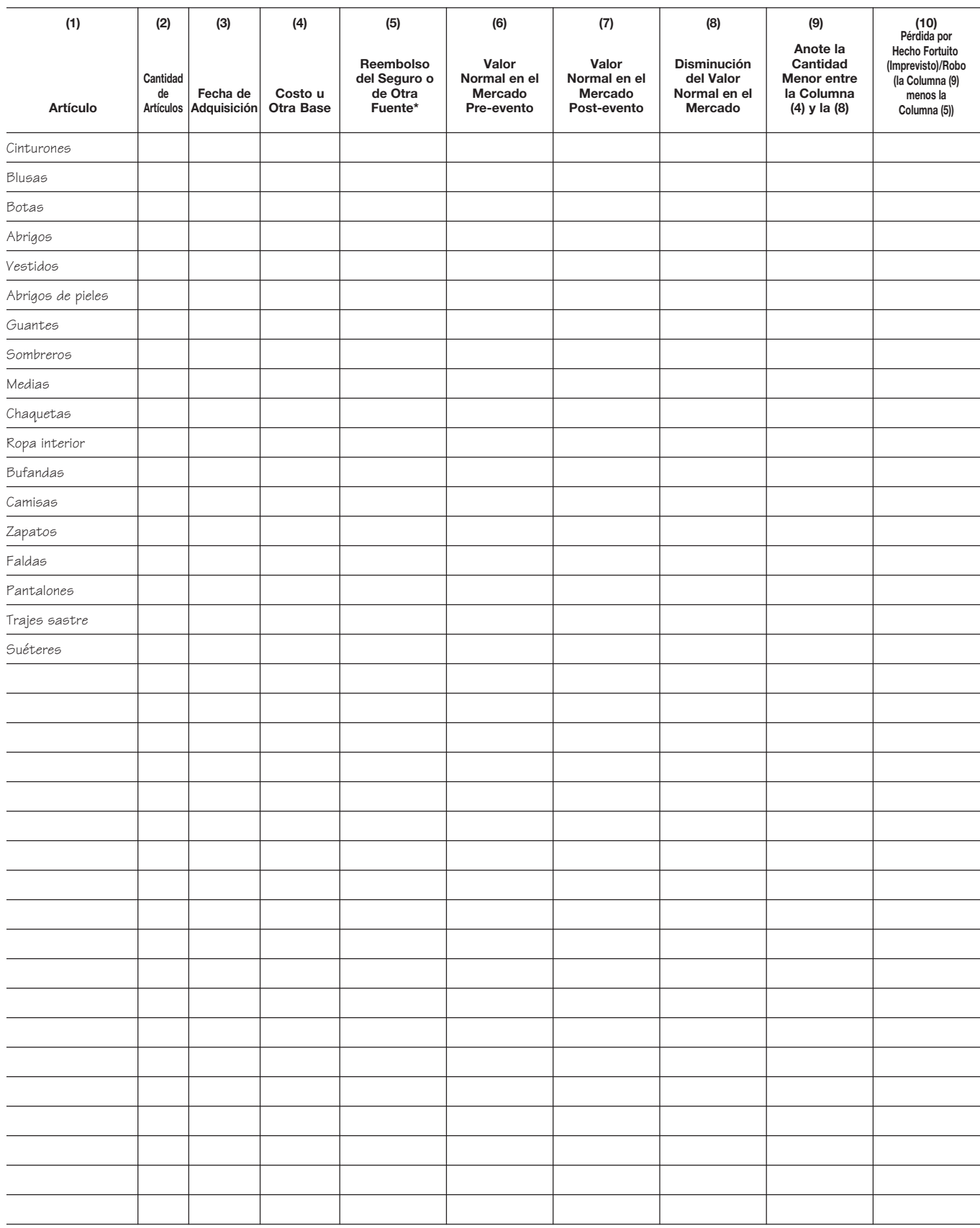

#### **Ropa de Niños** Anexo 14.

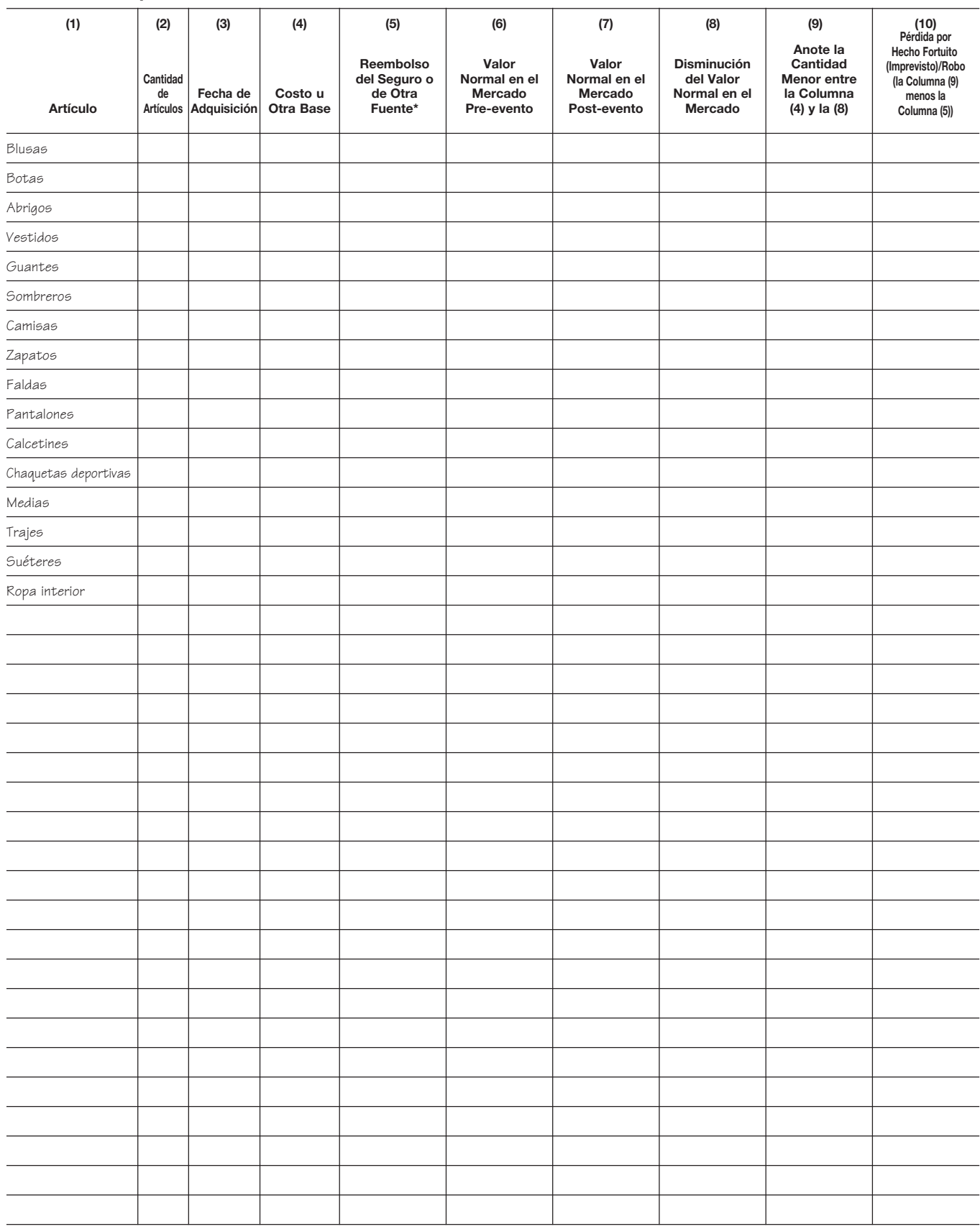

#### Anexo 15. **Joyería**

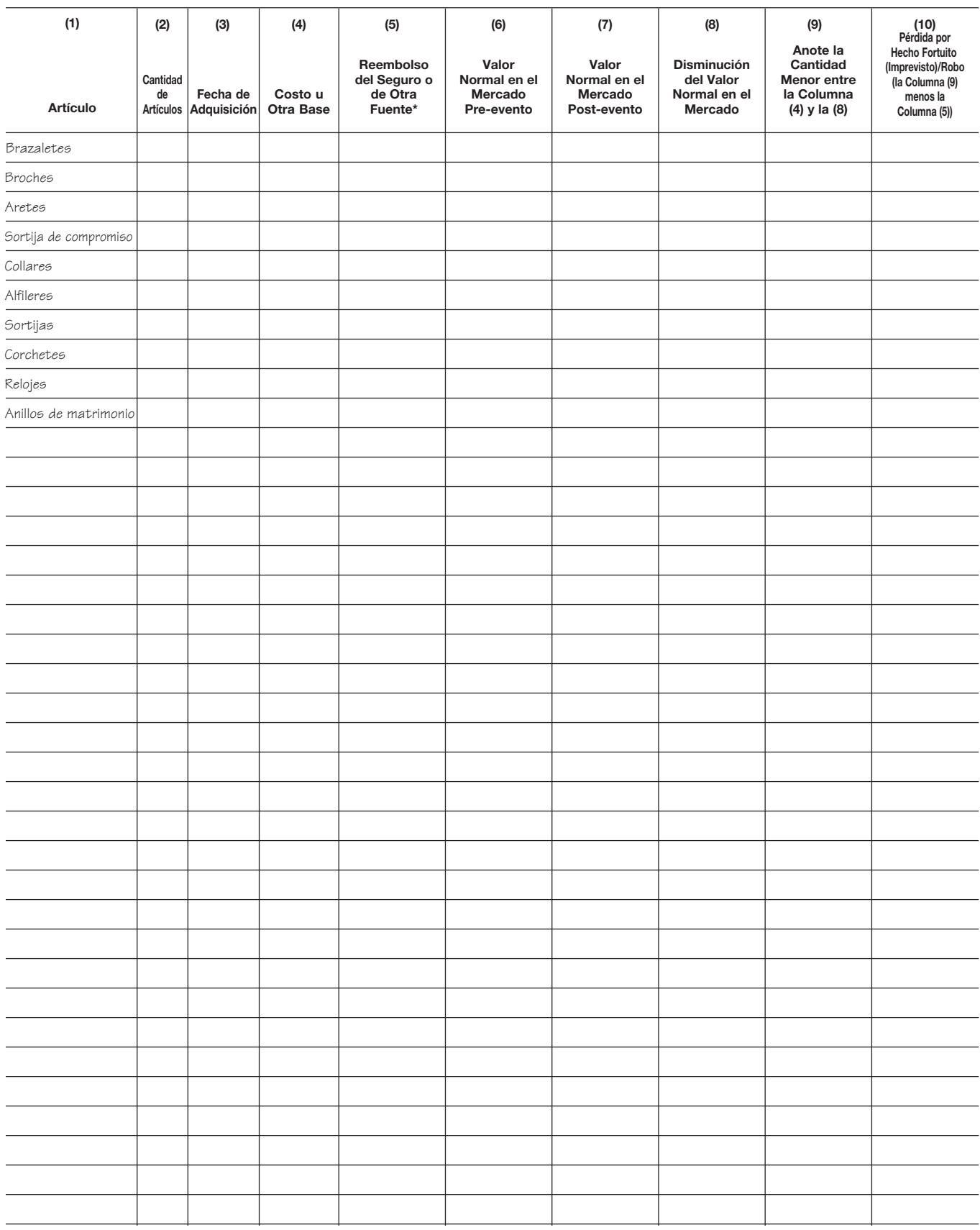

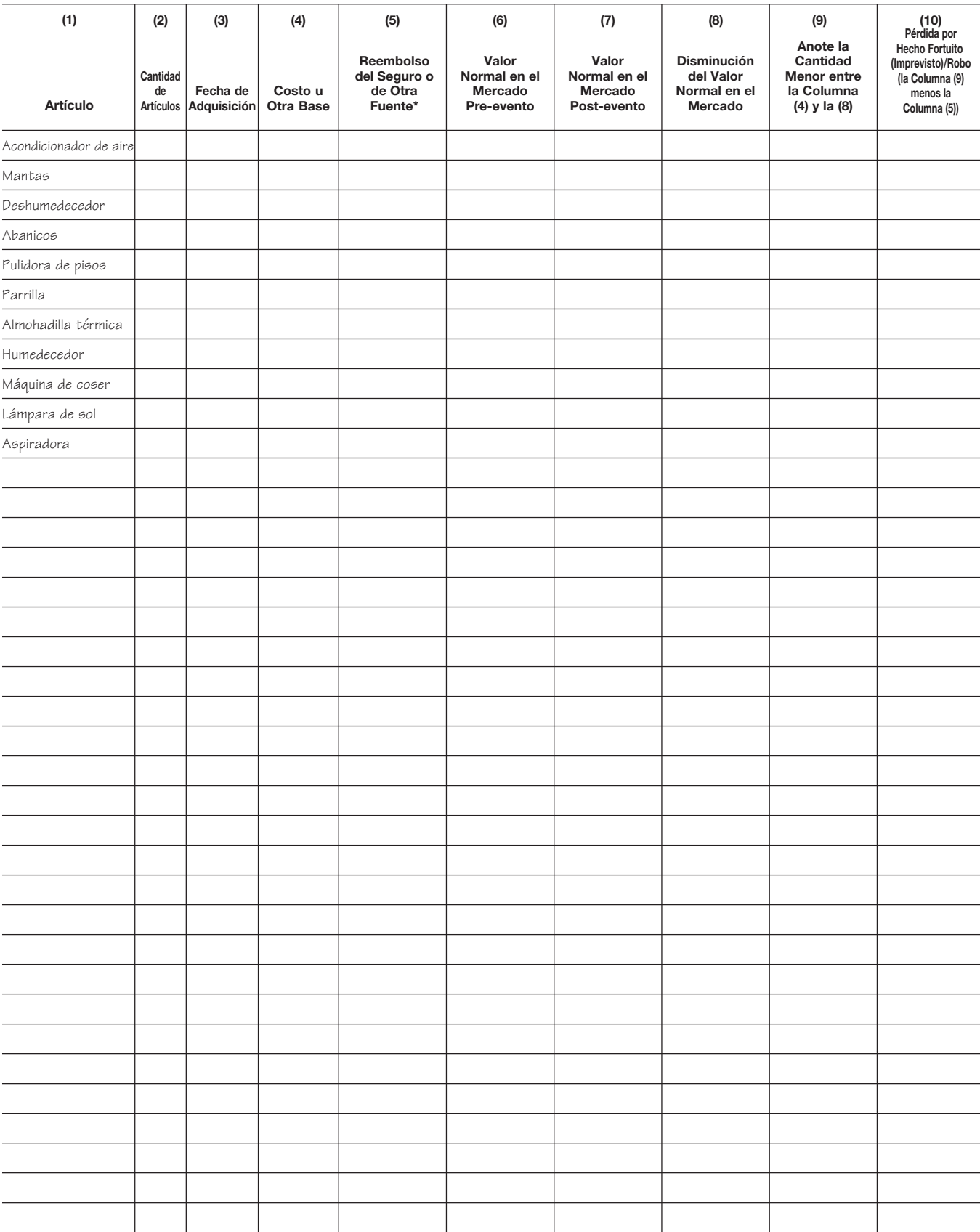

## **Enseres Eléctricos** Anexo 16.

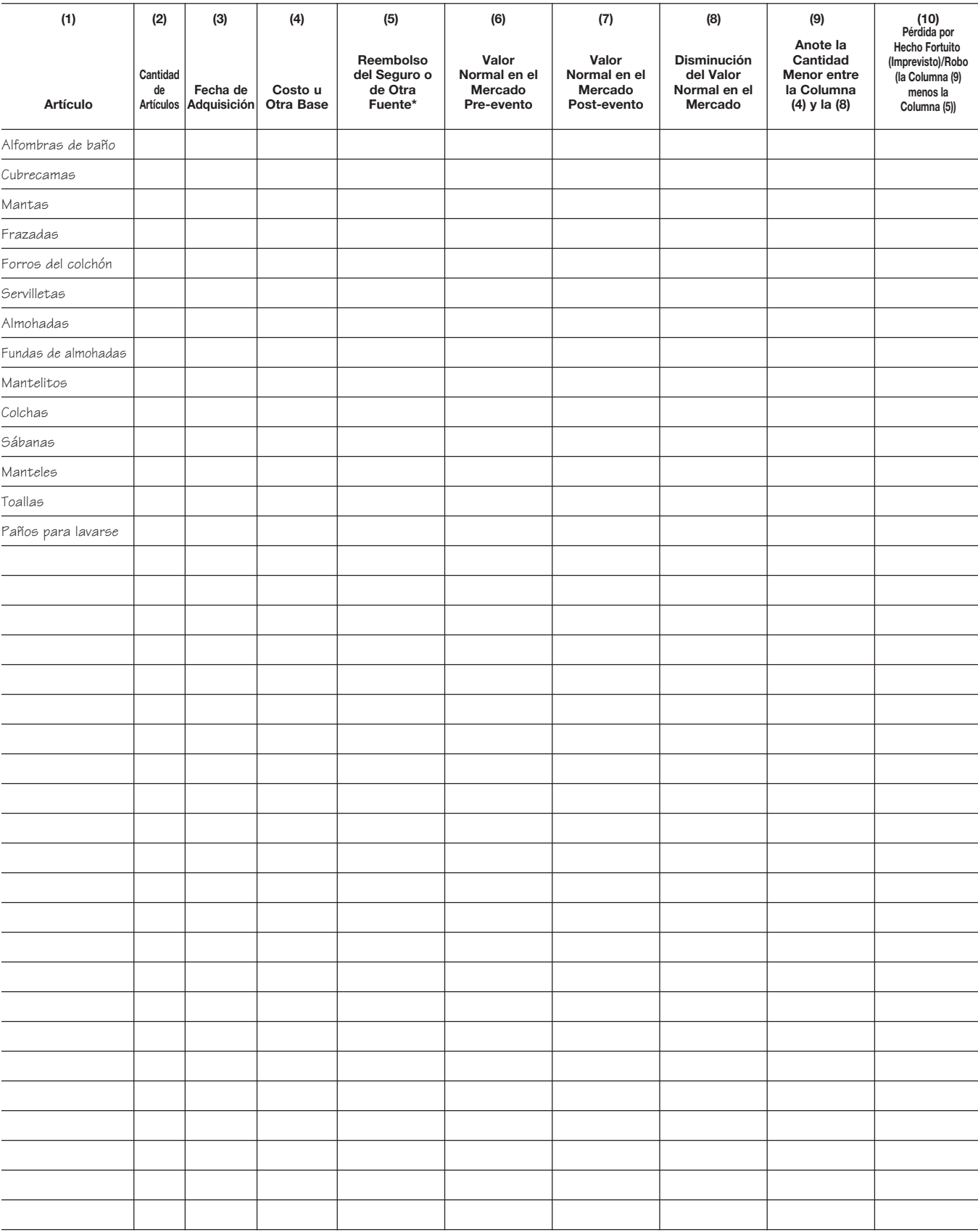

#### **Artículos de Hilo** Anexo 17.

#### Anexo 18. **Artículos Misceláneos**

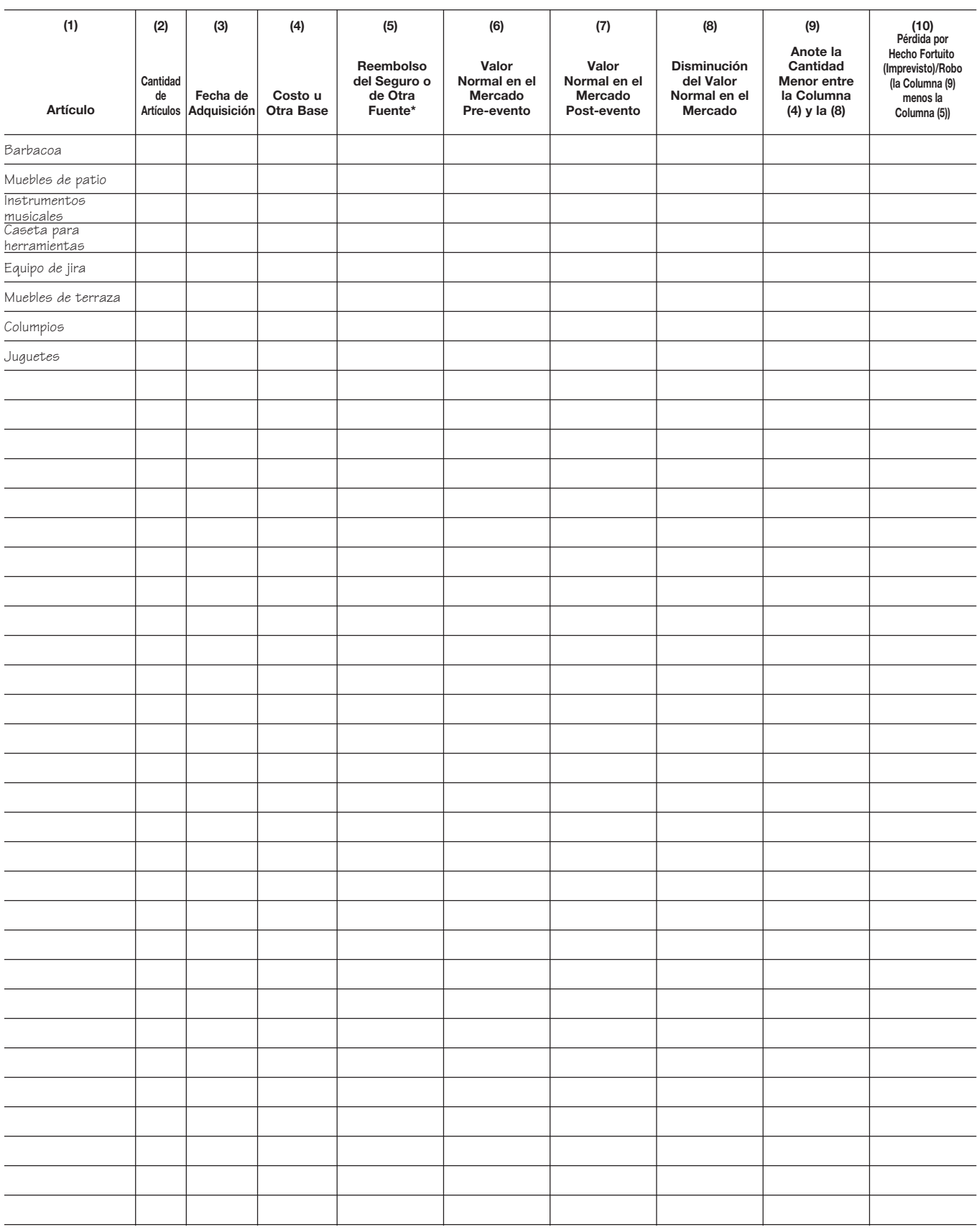

## Anexo 19. **Vehículos Motorizados**

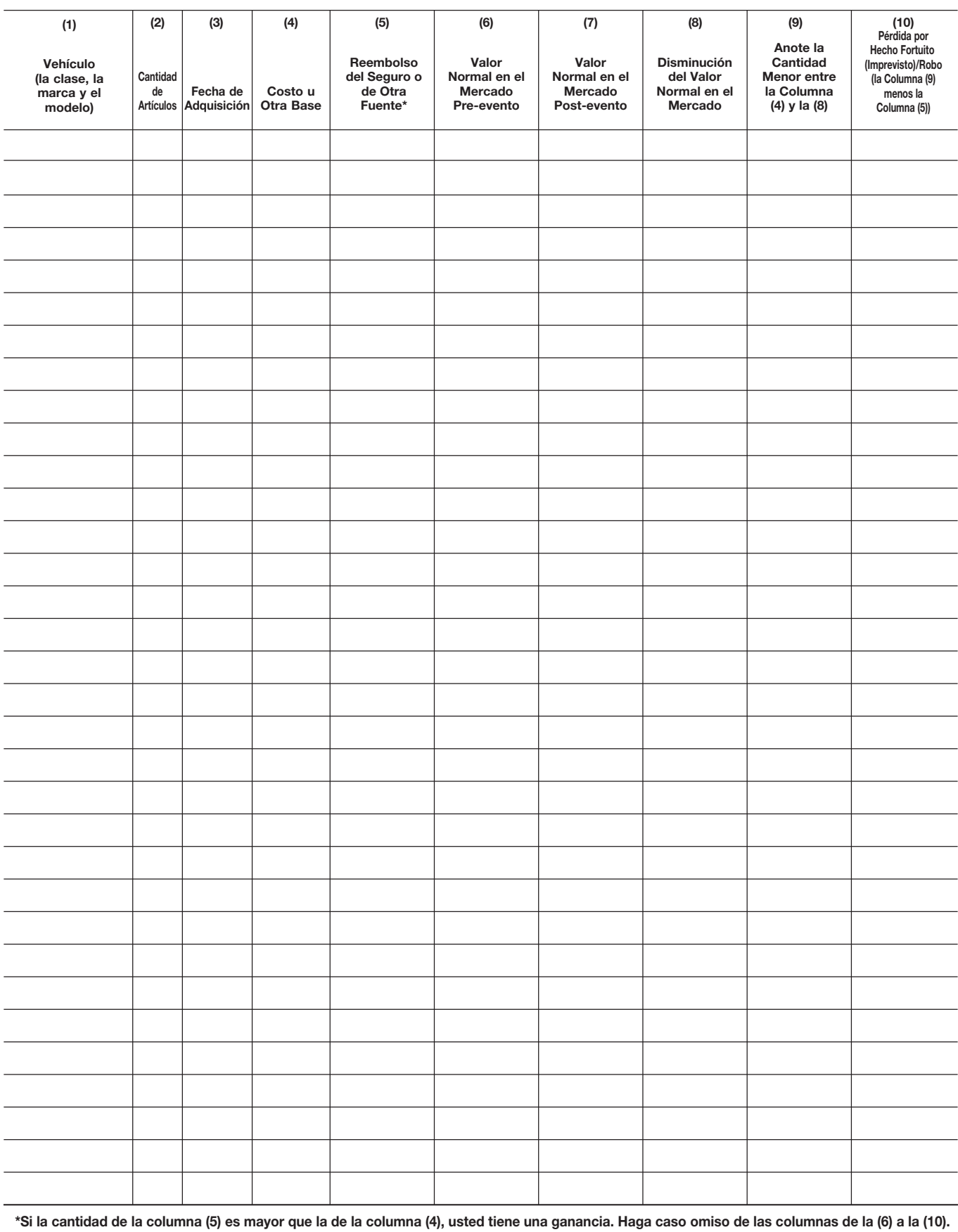

## Anexo 20. **Hogar (Excluyendo su Contenido)**

**Aviso.** Si usted usó la propiedad en su totalidad como su hogar, llene solamente la columna **(a).** Si usted usó parte de la propiedad como su hogar y parte de la misma para propósitos comerciales o para producir ingresos de alquiler, deberá asignar las anotaciones en las líneas de la **2** a la **9** entre la parte personal (columna **(a)**) y la parte comercial/de alquiler (columna **(b)**).

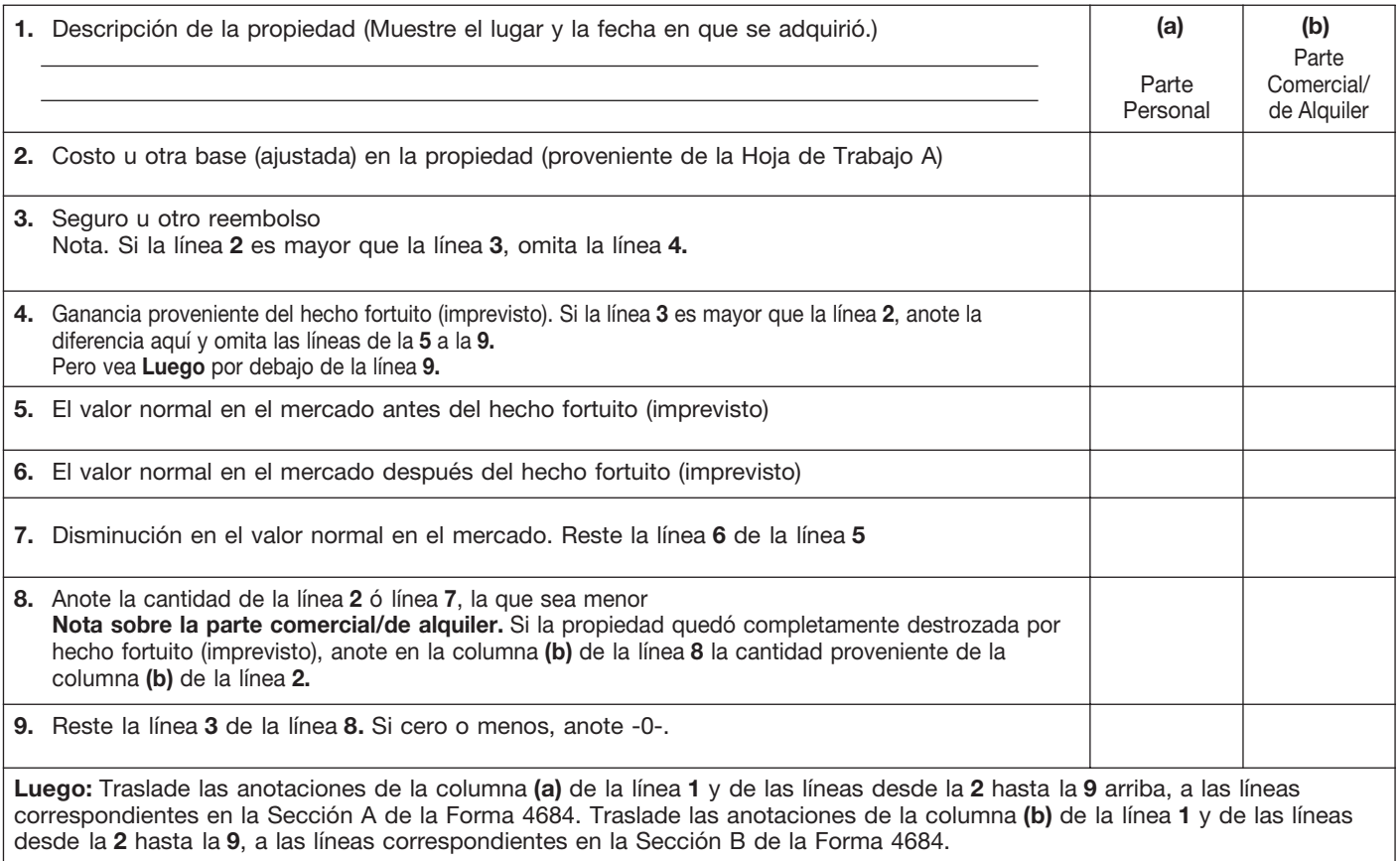

## Hoja de Trabajo A. **Costo u Otra Base (Ajustada)**

Precaución: Vea las instrucciones de la Hoja de Trabajo A antes de usar esta hoja de trabajo.

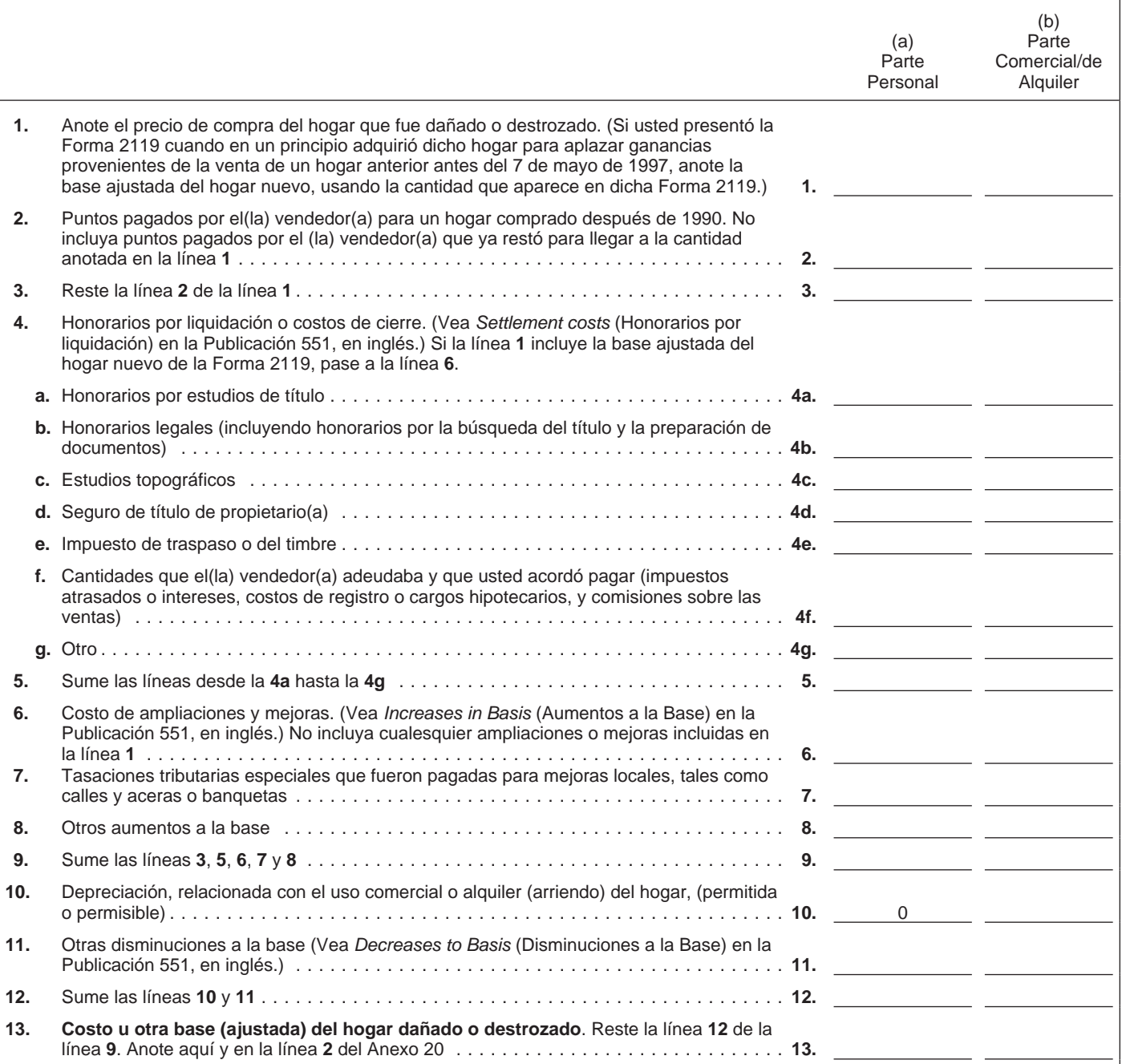

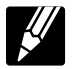

## Instrucciones para la Hoja de Trabajo A.

Si usted usa la Hoja de Trabajo A para calcular el costo u otra base (ajustada) de su hogar, siga estas instrucciones.

 $\mathscr U$ 

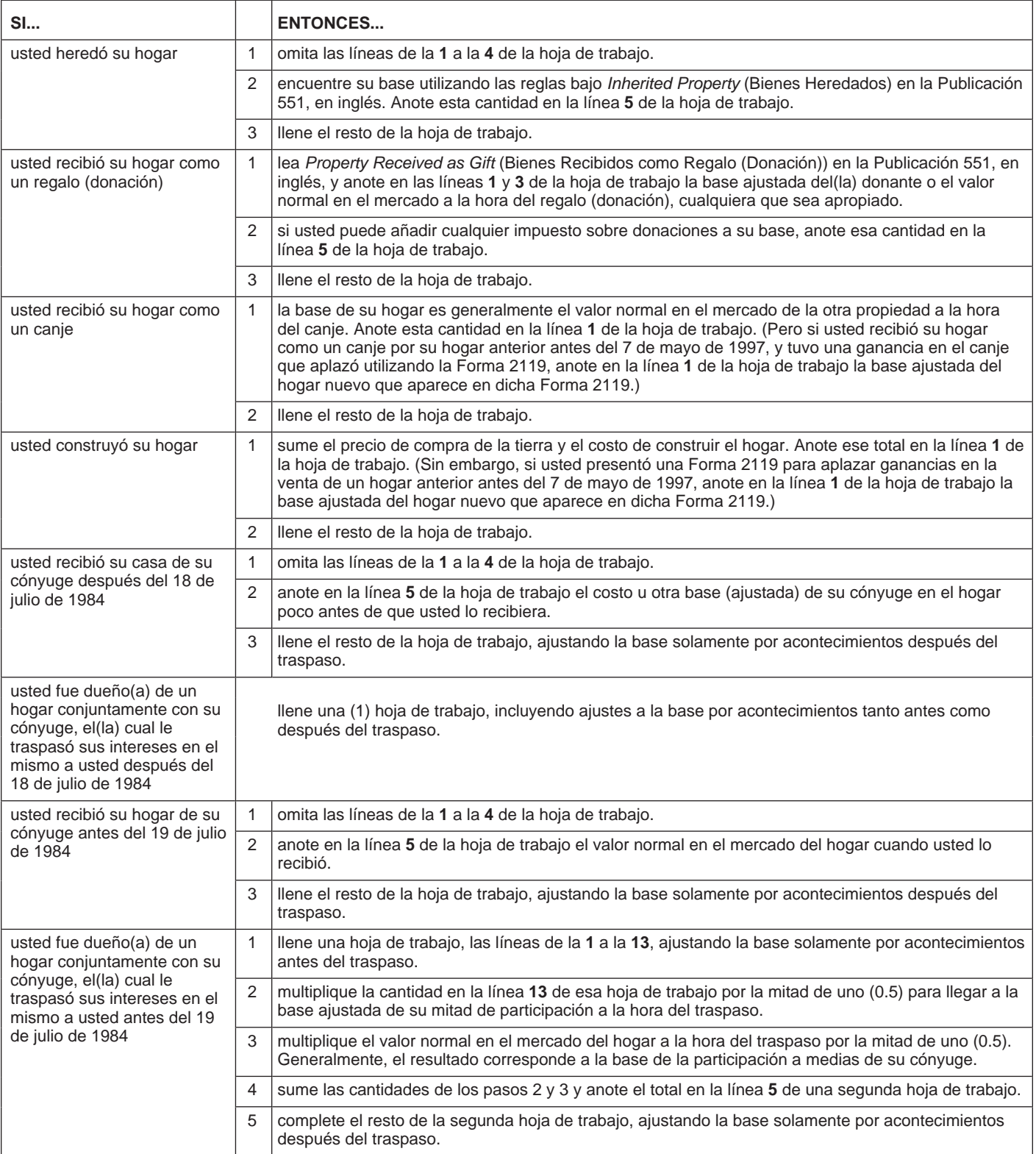

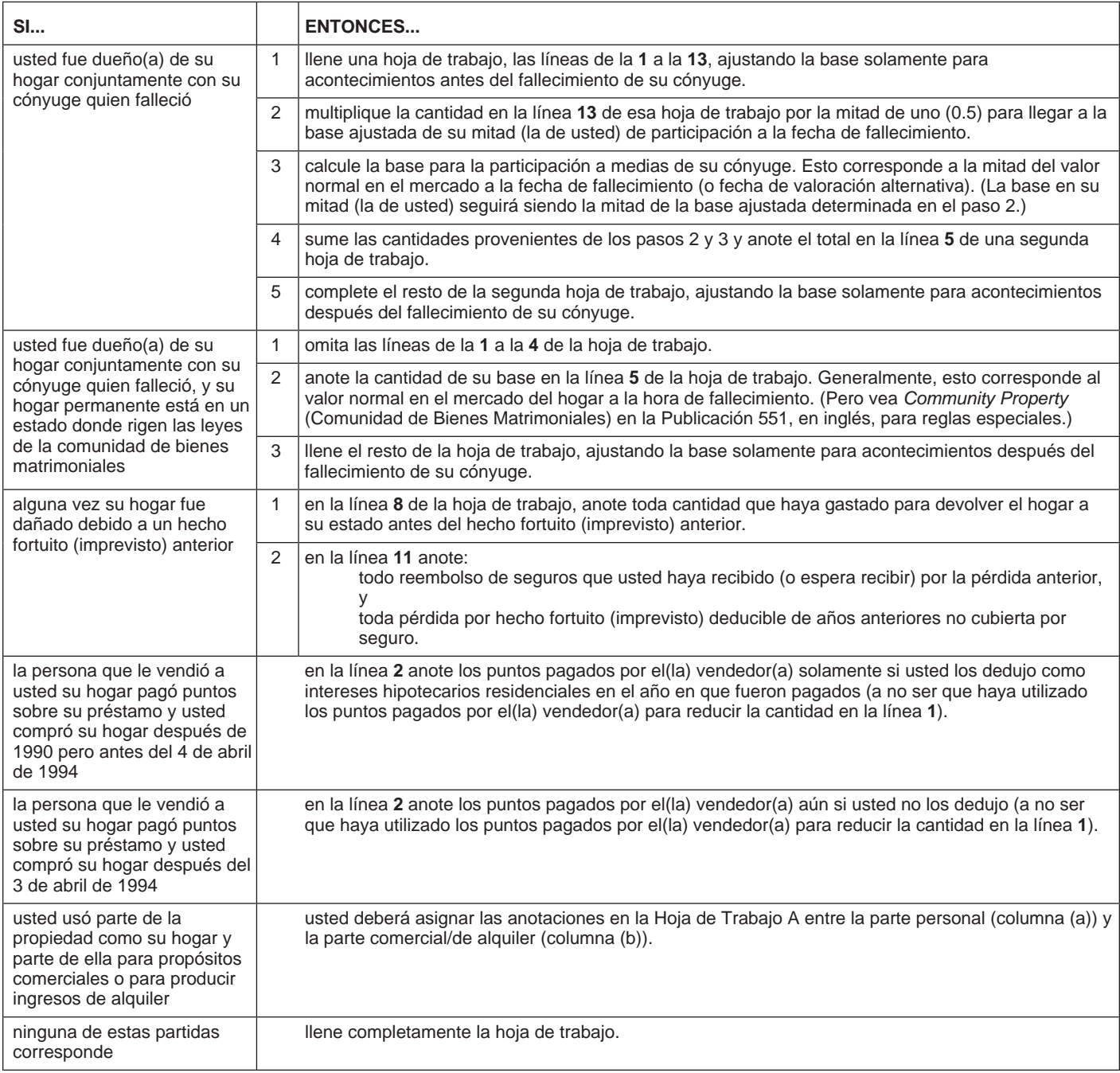